# Classroom Management Solution for Wireless Class

## ระบบควบคุมห้องเรียนคอมพิวเตอร์สำหรับห้องเรียน **Wireless**

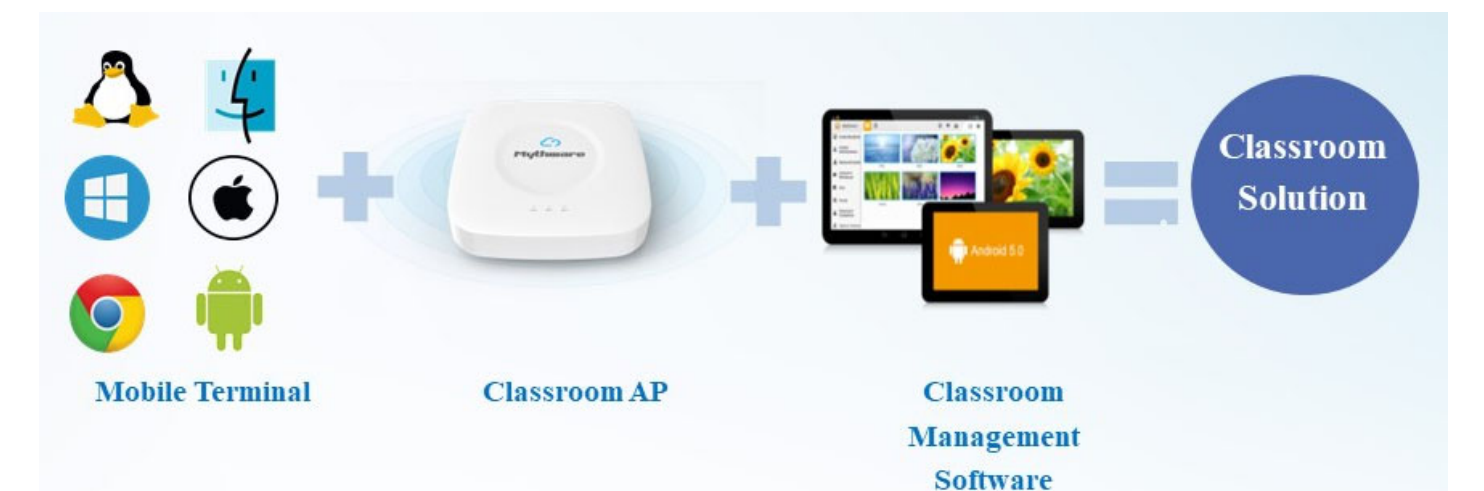

- รองรบ Windows / Android / iOS/ MAC/ ั Chrome/ Linux ใช้ทุกแพลตฟอร์มร่วมกันได้ใน ห้องเดี่ยวกัน
- ใช้งานไดด้ กี บหั ้องเรยนแบบ Wireless ระยะ ี สัญญาณไกลถึง 25 ม. (รัศมี 25 ม.)
- เชื่อมต่อกับอุปกรณ์ได้สูงสุด 60 เครื่องพร้อมกัน
- $\bullet$   $\,$  การเชื่อมต่อมีความเสถียรมาก Broadcast ได้ ้ ราบรื่น รวดเร็ว ไม่กระตุก ไม่ดีเลย์ ทำให้การเรียน ไม่ขาดช่วง
- $\bullet$  ใช้ร่วมกับซอฟแวร์ Classroom Management ของบริษัทได้ทันที
- $\bullet$  มีแหล่งเก็บข้อมูลส่วนกลาง ขยายได้ถึง 3TB ผู้เรียนและผู้สอนสามารถแชร์สื่อการสอนหรือ ไฟล์การบ้าน โดยไม่ต้องกังวลว่าเนื้อที่จะไม่พอ

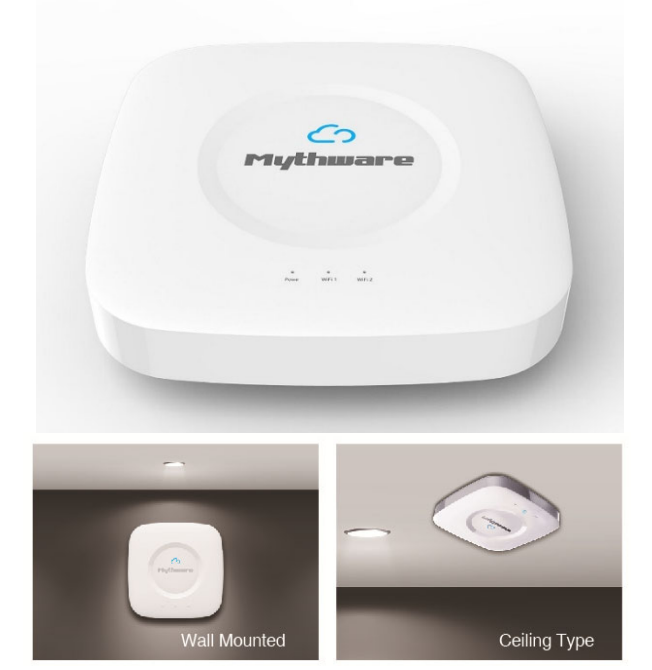

#### คุณสมบัติของ Classroom management Access Point (AP)

#### หมดปัญหาการใช้ซอฟแวร์ Classroom Management กับห้องเรียนแบบไร้สาย (Wireless)

การใช้ซอฟแวร์ Classroom management สำหรับห้องเรียนที่เป็น Wireless มักจะมีปัญหาการ เชื่อมต่อไม่เสถียร หลุดบ่อย จะส่งไฟล์การบ้านหรือสื่อการสอนก็ช้า ทำการ Broadcast การสอนจากเครื่อง ผู้สอนก็ช้า หลายครั้งก็ค้างและหลุดไป ทำให้การเรียนการสอนหยุดชะงักและไม่ได้ประสิทธิภาพเท่าที่ควร Classroom AP จึงเกิดขึ้นเพื่อแก้ไขปัญหานี้

Classroom AP เป็นอุปกรณ์ที่ ทําหน้าที่ เสมือน Router ที่ ช่วยทําให้สัญญาณ Wireless มีความ เสถียรมากขึ้น หมดปัญหาการบรอดคาสท์ช้า การเชื่อมต่อหลุดบ่อยๆ หรือส่งไฟล์ใหญ่ๆไม่ได้ มีฮาร์ดดิสก์ที่ ขยายได้สูงสุดถึง 3TB เอาไว้เก็บไฟล์สื่อการสอนหรือวีดีโอต่างๆเอาไว้แชร์ร่วมกันระหว่างผู้สอนและผู้เรียน เชื่อมต่อกับอุปกรณ์ได้หลายหลายแพลทฟอร์มทั้ง Windows, Linux, Mac, iOs และ Android สูงสุดได้ถึง 60 เครื่องในระบบเดียวกัน ระยะสัญญาณรัศมี 25 ม. ใช้งานร่วมกับโปรแกรม Classroom management ของ บริษัทได้ทันที

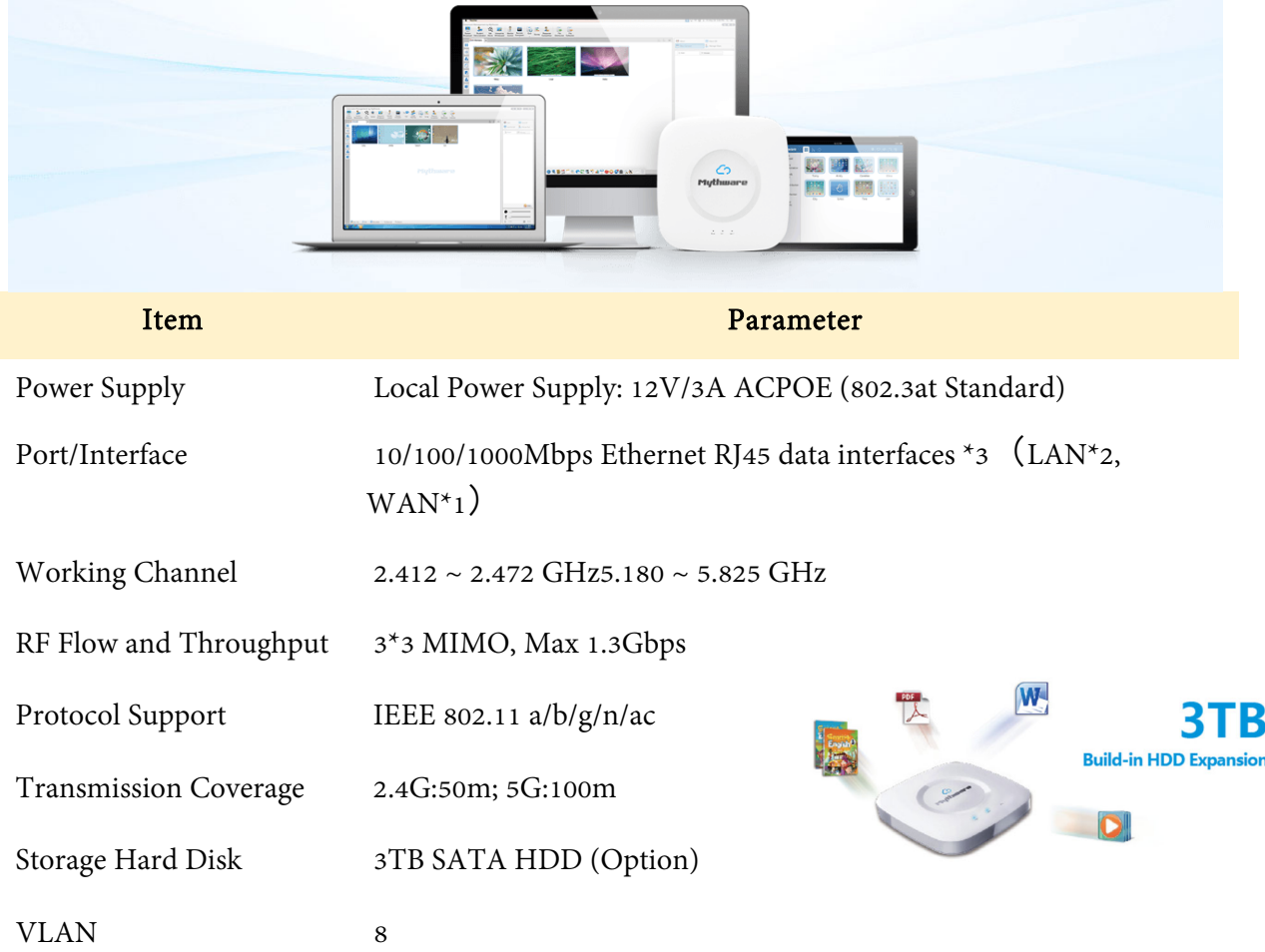

#### คุณสมบัติของซอฟแวร์ Classroom Management Software

Classroom Management นี้สร้างขึ้นเพื่อช่วยให้ผู้สอนสามารถสอนได้แบบ 1 : 1 โดยไม่ต้องใช้ผู้ช่วยสอน หลายคนหรืออุปกรณ์การสอนราคาแพง ด้วยฟังก์ชั่นที่หลากหลายช่วยให้ผู้สอนเพิ่มความน่าสนใจใน บทเรียนและควบคุมความตั้งใจของผู้เรียนได้อย่างมีประสิทธิภาพ ระบบรองรับการใช้อุปกรณ์หลายแพลท ฟอร์ม ได้แก่ **Windows, Linux, Mac, Android, iOS** สามารถใช้ร่วมกันในห้องเดี่ยวกันได้

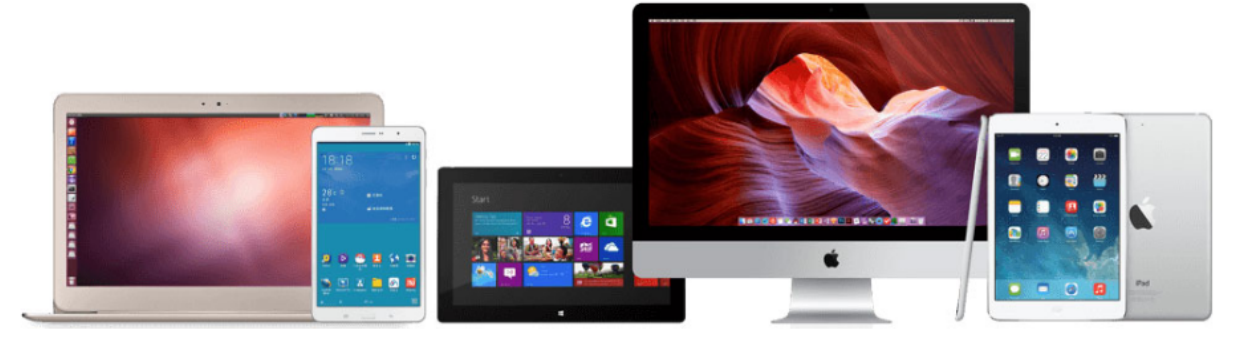

- ช่วยควบคุมความตั้งใจของผู้เรียน ี
- อาจารย เพ ยงคนเด ยว สามารถสอนและ ์<br>.<br>. ี ี ควบคุมการเรียนของผู้เรียนทั้งห้องได้แบบ 1 : 1 โดยไม่ต้องใช้ผู้ช่วยสอนหลายคน
- ควบคุมความตั้งใจ และกระตุ้นการเรียนรู้ ของผู้เรียนได้เป็นอย่างดี
- รองรับการสอนในทุกช่วง ตั้งแต่ ก่อนสอน, ขณะสอน, ฝึกปฏิบัติ จนถึงทดสอบ
- ไม่ต้องใช้อุปกรณ์ การสอนราคาแพง
- คุ้มค่า ราคาประหยัด
- รองรบั Windows, Linux, Mac, Android, iOS
- รองรบ Wired/ Wireless ั

#### Key Features

- o Screen Broadcast
- o Student Demonstration
- o Net Movie
- o Camera Broadcast
- o Group Management
- o Group Chat/ Topic Chat
- o Group Teaching
- o Monitor & Control
- o Remote Command
- o Remote Setting
- o Quiz/ Survey
- o Quiz by Answer Sheet
- o File Distribution/ Submit
- o Web/ Application Policy
- o USB/ CD/ Printer Control
- o Message/ Event
- o Silence On/ Off
- o Thumbnail View
- o Auto Connection

# **Interactive Teaching & Learning Screen Broadcast**

- แพร่ภาพหน้าจอและเสียงเครื่องผู้สอนไปยังหน้าจอ ้ เครื่องผู้เรียนเครื่องใดเครื่องหนึ่งหรือทุกเครื่องพร้อมกัน
- $\bullet$  ใช้ Screen pen เพื่อบันทึกหรือจดโน้ตส่วนสำคัญบน หน้าจอได้
- บันทึกหน้าจอและเสียงของเครื่องผู้สอนได้

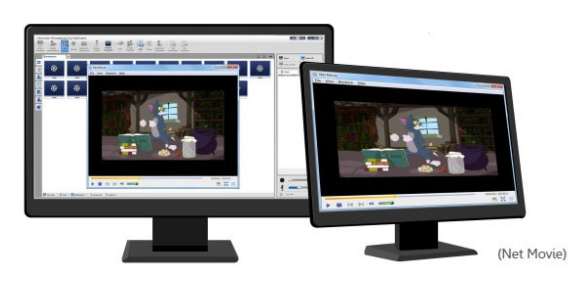

## **Camera**

● ต่อเวบแคมกับเครื่องผู้สอนเพื่อแพร่ภาพการสอนจาก ึกล้องไปยังเครื่องผู้เรียนได้

# **Student Demonstration**

- ้ ผู้สอนสามารถมอบหมายให้ผู้เรียนคนใดคนหนึ่งทำหน้าที่ สอนเพื่อนๆหรือสาธิตการทำงานแทนผู้สอนได้ โดย ในขณะสอนสามารถส่งภาพหน้าจอของผู้เรยนคนน ี ั้นไปยัง เครื่องผู้เรียนคนอื่นๆ และพูดพร้อมๆกับสาธิตได้
- ้ผู้สอนสามารถจับภาพนิ่งจากหน้าจอเครื่องผู้เรียนขณะทำ การสาธิตได้

## **Interactive Whiteboard**

- สร้างบอร์ดสำหรับการวาดภาพด้วยมือ หรือนำเข้าภาพมาใส่ ก็ได้
- ้ แชร์บอร์ดวาดภาพให้กับผู้เรียนได้ใช้ร่วมกันได้
- เลือกผู้เรียนคนใดคนหนึ่งเพื่อสาธิตการวาดภาพให้ผู้เรียน คนอื่ นดูได้
- ้ำบันทึกบอร์ดวาดภาพไว้ใช้ภายหลังได้

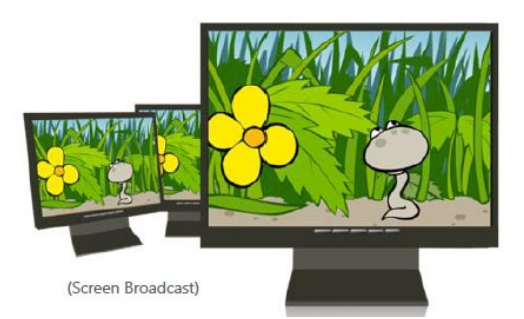

## **Net Movie**

- ผู้สอนสามารถควบคุมการเล่นซีดี, ดีวีดี หรือไฟล์มีเดีย ึชนิดต่างๆจากเครื่องผู้สอนไปยังเครื่องผู้เรียนทุกเครื่อง ้พร้อมกันได้โดยไม่กระตก มีฟังก์ชั่นการสั่งงาน เหมือนกับเครื่องเล่นวีซีดีโดยทั่วไป
- รองรับไฟล์มีเดีย 720P และ 1080P

### **Message**

ผู้สอนและผู้เรียนส่งข้อความหากันได้ โดยผู้สอนจะส่ง ข้อความไปยังผู้เรียนคนใดคนหนึ่งหรือหลายคนพร้อม กันก็ได้

## **Multiple Voice Interaction**

- $\bullet$  กระจายเสียงจากผู้สอนไปยังผู้เรียนที่ต้องการได้
- ผู้สอนและผู้เรียนสนทนากันในขณะเรียนได้
- ตรวจสอบเสียงของผู้เรียนได้แบบ Real-time

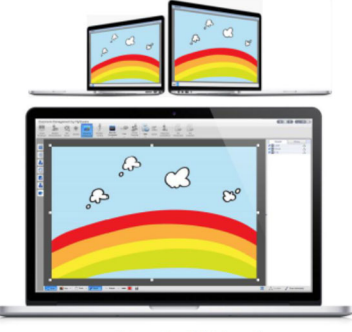

(Interactive Whiteboard)

## **Response & Competition**

- ้เริ่มการแข่งขันเป็นรายคนหรือรายกลุ่มก็ได้
- $\bullet$  มีระบบการให้รางวัลกับผู้เรียนที่ทำผลงานได้ดี
- $\bullet$  เมื่อผู้เรียนตอบมาหมดแล้ว ระบบสามารถคิดคะแนน ้อัตโนมัติ หรือผู้เรียนจะคิดคะแนนด้วยตัวเองก็ได้
- กำหนดเวลาคิดและเวลาตอบให้กับผู้เรียนได้

## **Effective Management**

### **Monitor & Control**

- ้ผู้สอนตรวจสอบและดูหน้าจอเครื่องผู้เรียนเครื่องใด เครื่องหนึ่งหรือทั้งหมดจากหน้าจอเครื่องผู้สอน
- $\bullet$  ผู้สอนสามารถควบคุมเครื่องผู้เรียนเครื่องใดเครื่องหนึ่ง หรือทั้งหมดได้
- ผู้สอนให้ความช่วยเหลือผู้เรียนโดยการรีโมทควบคุม หน้าจอของผู้เรียนได้

### **Student Policy**

ผู้สอนสามารถกำหนดสิทธิของผู้เรียนในการเข้าใช้งาน เวบไซต์, แอพพลิเคชั่น, CD drive และเครื่องพิมพ์ที่ กําหนดได้โดยกําหนดเป็น Black list และ White list

## **File Distribution/Collection**

- ส่งไฟล์ไปยังโฟลเดอร์ที่ต้องการในเครื่องผู้เรียนได้
- รับไฟล์จากเครื่องผู้เรียนเวลาใดก็ได้
- จะเปิดรับหรือปิดรับไฟล์จากนักเรียนขณะสอนก็ได้
- กำหนดขนาดไฟล์และจำนวนไฟล์ที่รับได้

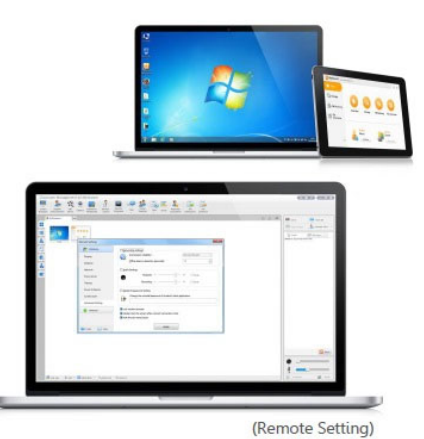

### **Silence**

 $\bullet$  ผู้สอนสามารถล็อคหน้าจอเครื่องผู้เรียนไม่ให้ทำงานอื่น ได้ เพื่อให้ผู้เรียนสนใจในบทเรียนเท่านั้น

Response & Competiti

 $\bullet$  ผู้สอนสามารถล็อคเม้าส์และคีย์บอร์ดเครื่องผู้เรียนใน เวลาเดียวกันได้

### **Student Sign-in**

- ้ก่อนทำการสอน ผู้เรียนต้องลงทะเบียนและกรอกข้อมูล ของตนก่อนจึงจะเรียนได้
- $\bullet$  เปรียบเทียบรายชื่อผู้ที่ลงชื่อกับรายชื่อนักเรียนที่ต้อง เข้าเรียนได้

### **Remote Command**

้ ผู้สอนสามารถทำการ รีบูท, ปิดเครื่องผู้เรียน, เปิด-ปิด โปรแกรม และเปิดเวบไซต์ โดยการรีโมทเครื่องผู้เรียน จากเครื่องผู้สอน (ระบบต้องรองรับ Wake on Lan)

### **Remote setting**

- ้ตั้งค่าต่างๆในเครื่องผ้เรียนได้ตามต้องการ โดยการรีโมท เช่น Display, themes, Desktop, Screen server ฯลฯ
- $\bullet$  ล็อค Process ในเครื่องผู้เรียน เพื่อป้องกันผู้เรียนปีด โปรแกรม และไม่ยอมเรยน ี
- $\bullet$  ล็อคหน้าจอเครื่องผู้เรียนเมื่อเน็ตเวิร์คขาดการติดต่อ

### **Class Model**

- เช็คจํานวนนักเรยนจาก thumbnail ได ี ้
- $\bullet$  ล็อคผู้เรียนที่อยู่ในชั้นเมื่อผู้สอนล็อคอินแล้ว
- $\bullet$  แรียงผู้เรียนตามชื่อใน View mode ได้
- $\bullet$  ซูม เข้า-ออก thumbnail หน้าจอผู้เรียนได้
- $\bullet$  แสดงเครื่องผู้เรียนตามชื่อผู้เรียน, ชื่อคอมพิวเตอร์ หรือ ชื่ อที่ ล็อคอินก็ได้
- ี แสดงข้อมูลแบตเตอรี่ของเครื่องผู้เรียน, ไอคอนกลุ่มของ ผ้เรียนได้
- ้ แจ้งเตือนในกรณีแบตเตอรี่เครื่องผู้เรียนเหลือน้อยกว่า ค่าที่ ผู้สอนกําหนดไวได้ ้

### **Group Collaboration**

## **Group Teaching**

- ผู้สอนสามารถแบ่งผู้เรียนออกเป็นกลุ่มๆ และแต่งตั้ง หัวหน้ากลุ่มเพื่ อทําการสอนกันเองภายในกลุ่มได้
- ผู้สอนสามารถตั้งฟังก์ชั่นที่ต้องใช้การสอนให้กับหัวหน้า กลุ่มได้
- ผู้สอนสามารถตรวจสอบและควบคุมกิจกรรมของแต่ละ กลุ่มได้

## **Group Chat**

- ี แยกผู้เรียนออกเป็นกลุ่มๆ ผู้สอนเลือกได้ว่าจะคุยกับกลุ่ม ใด สามารถแชร์ใฟล์ให้กับผู้เรียนในกลุ่มเดียวกันได้
- สมาชิกในกลุ่มเดียวกันสามารถคุยกันผ่านข้อความ, อีโม ติคอน, ภาพ, การเขียนด้วยมือ และเสียง
- ้อนุญาตหรือห้ามการส่งข้อความและเสียงจากผู้เรียนได้
- บันทึกประวตั ิการสนทนาได้

### **Topic Chat**

- ผู้สอนสามารถสร้างหัวข้อในการสนทนาได้หลายหัวข้อ ้ และผู้เรียนจะเลือกเข้าร่วมการสนทนาในหัวข้อใดก็ได้
- สมาชิกแต่ละกลุ่มสามารถส่งข้อความ

## **Login Mode Management**

 $\bullet$  ผู้เรียนเลือกผู้สอนที่จะล็อคอิน และเชื่อมต่อกับผู้สอน ในช่องเดียวกันโดยอัตโนมัติ

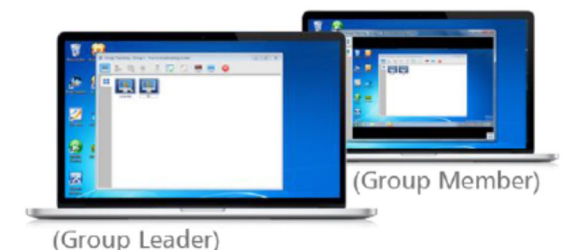

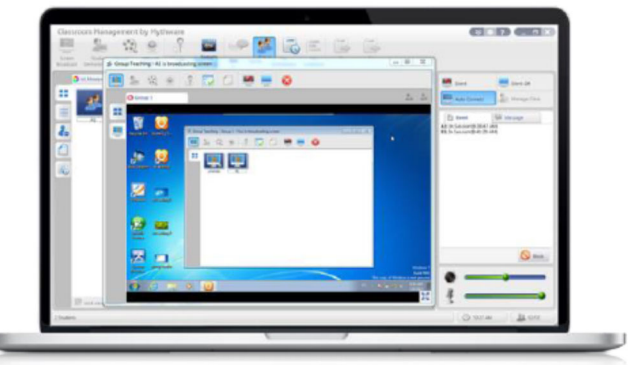

(Teacher)

#### **Assessment**

### **Quiz by Answer Sheet**

- ้ สร้างข้อสอบจากในโปรแกรมหรือนำเข้าข้อสอบจากไฟล์ที่ มีอยู่แล้วก็ได้
- รองรับคำถาม 5 แบบ ได้แก่
	- o คําถามแบบตอบตัวเลือก
	- o คําถามแบบให้ตอบถูกผิด
	- o คําถามที่ ให้เติมคําในช่องวาง ่
	- o คําถามเปิด ให้ตอบแบบเรยงความ ี
	- o คําถามแบบเขียนด้วยลายมือ
- ผู้สอนสามารถเช็คสถานะคําตอบและความถูกต้องของ ข้อสอบแต่ละข้อขณะทําการสอบได้
- ส่งออกผลการสอบของผ้เรียนแต่ละคนได้หลังสอบเสร็จ ส่งออกเป็น html หรือ xml ก็ได้
- ผู้เรียนเลือกตอบคำถามจากหน้าข้อสอบหรือเลือกจาก กระดาษคําตอบก็ได้

### **Survey**

- ผู้สอนสามารถทดสอบการเรียนรู้ของผู้เรียนด้วยการให้ ตอบคําถามเพียงคําถามเดียว
- ส่งแบบทดสอบไปให้กับผู้เรียนที่ต้องการได้
- รองรบคั ําตอบชนิดตัวเลือกและถูกผิด
- กำหนดเวลาและคำตอบที่ถูกต้องก่อนทดสอบได้
- ้เก็บคำถามไว้ใช้ครั้งต่อไปได้
- ทราบผลทันทีเมื่ อหมดเวลา

### **System Requirements**

### **Teacher side Student side**

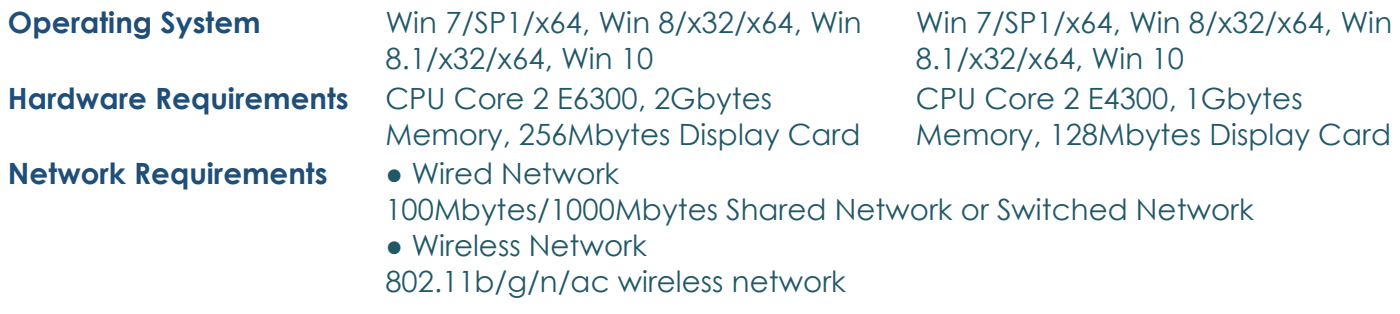

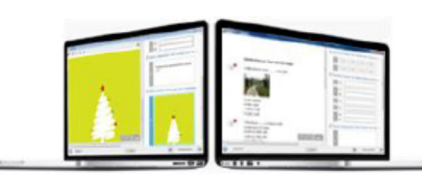

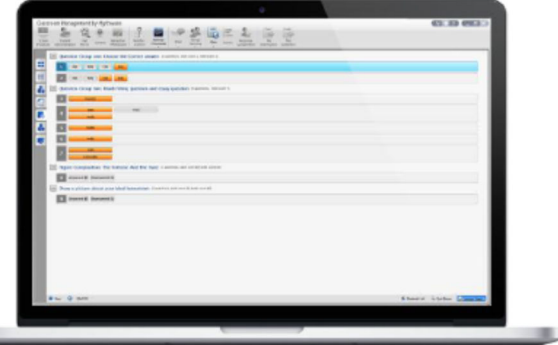

(Quiz by Answer Sheet)

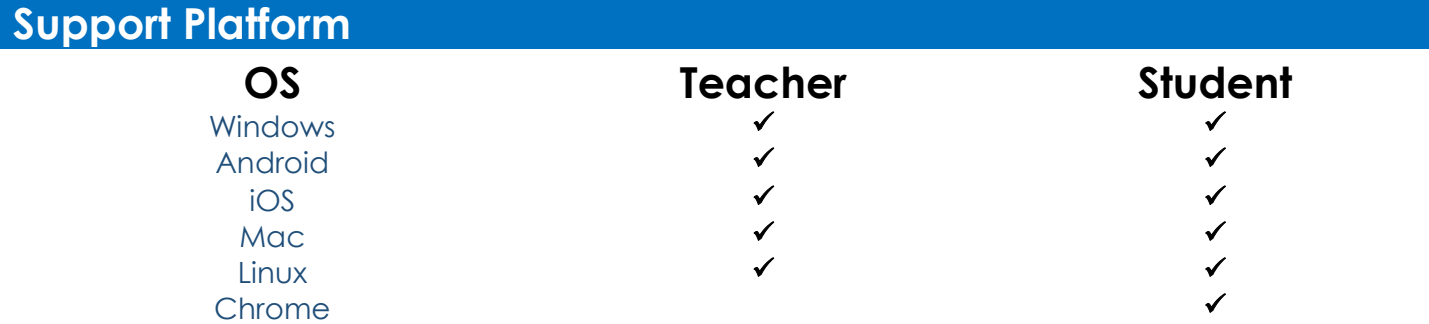

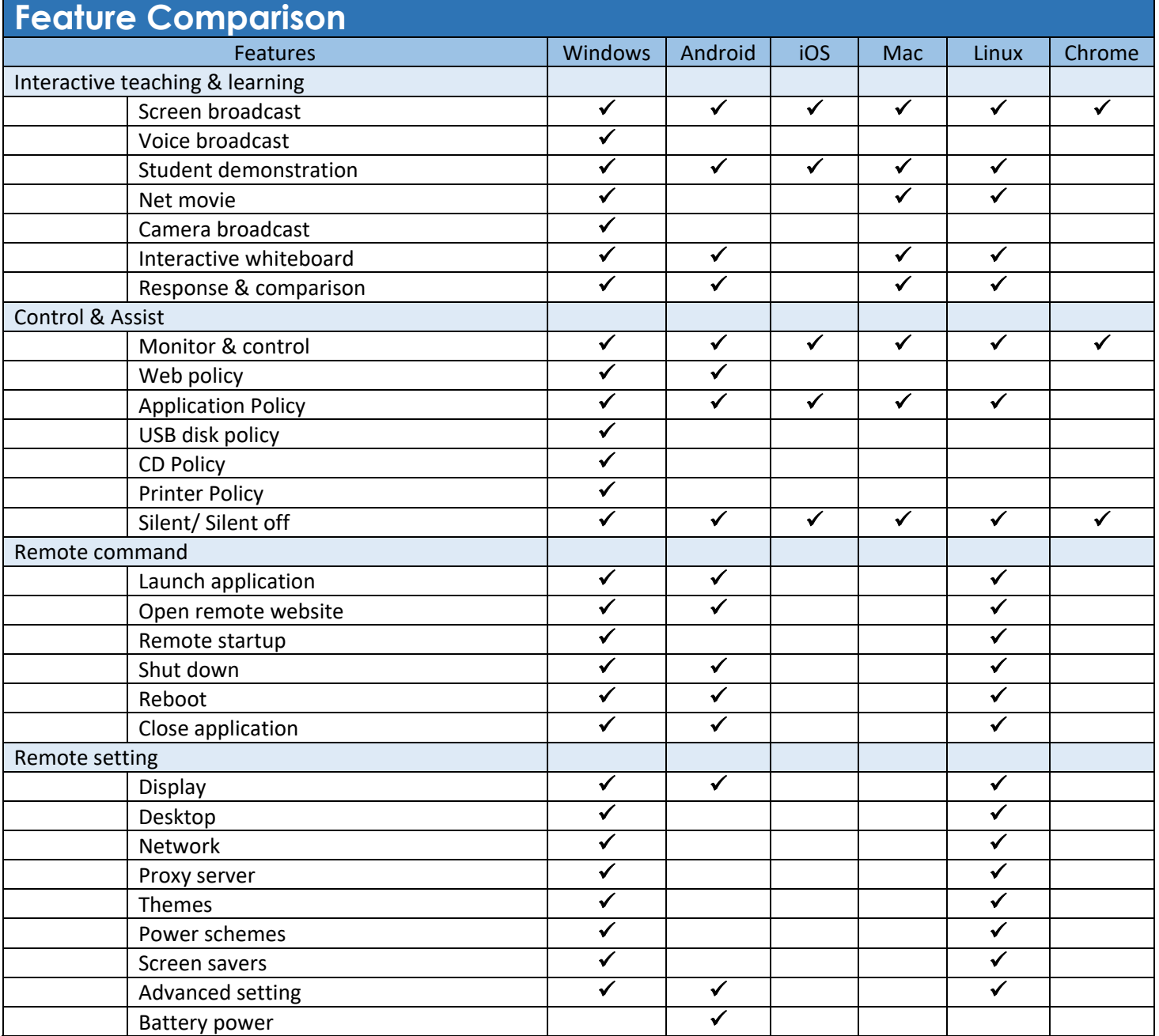

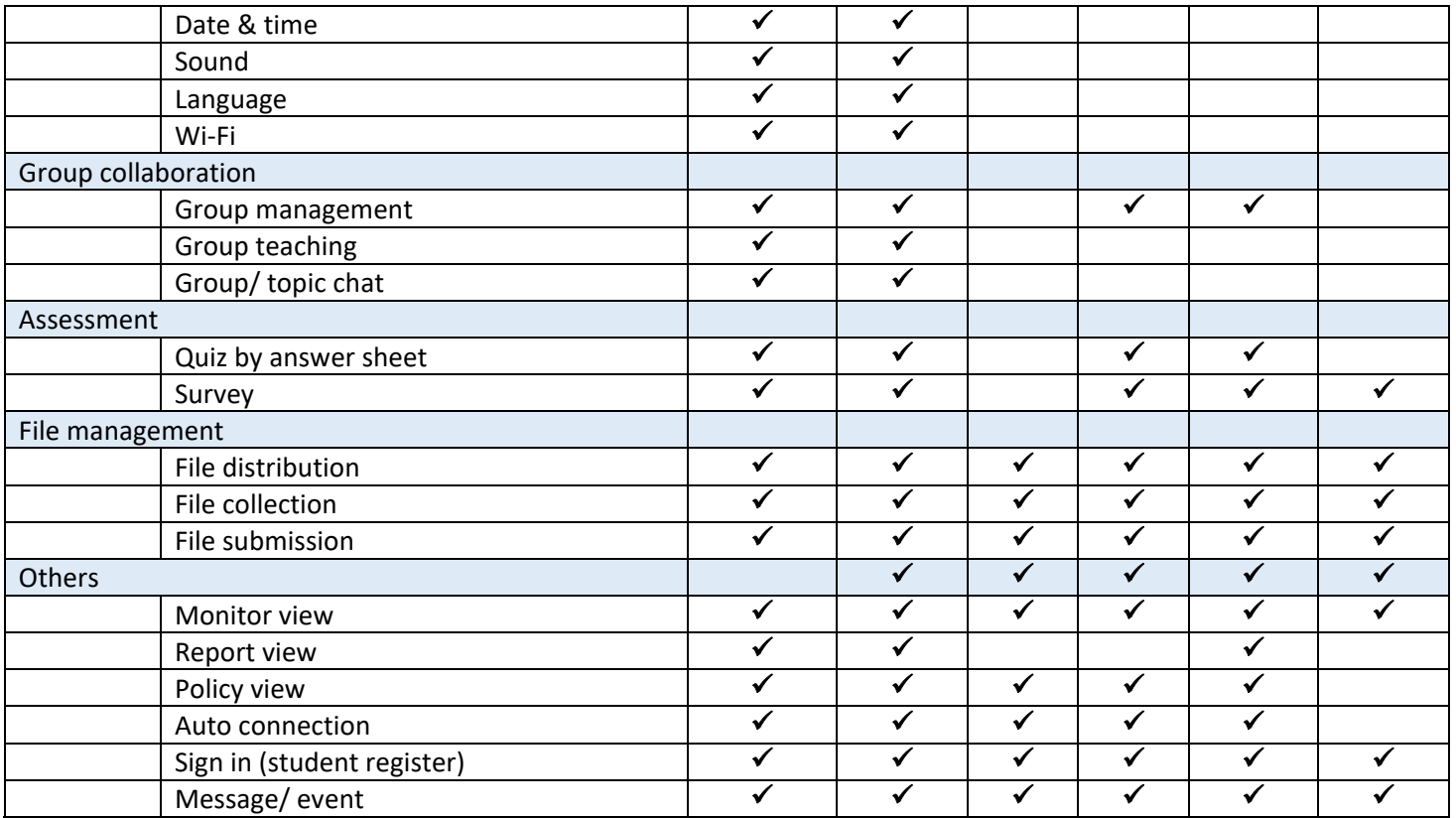

#### WAC RESEARCH CO.,LTD. Tel. 02-5303809-10, 02-538-1038, 02-539-9352 Fax. 02-5383098 E-mail : sales@wacinfotech.com Website : www.wacinfotech.com